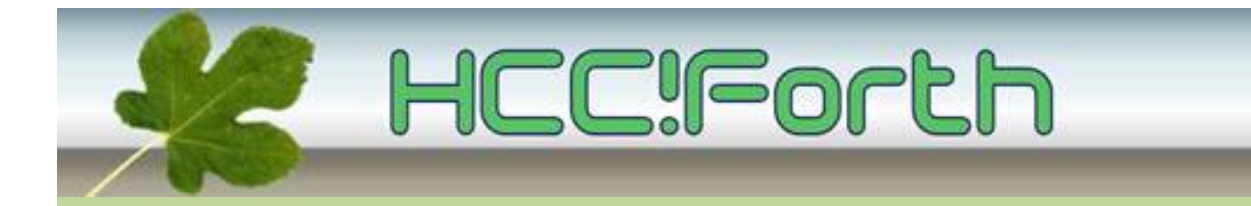

# **Programma HCC!Forth komende zaterdag**

**Zaterdag 10 december 2016 op de bekende locatie: het gebouw van peuterspeelzaal Juliaantje naast de Zuiderkapel aan de Boslaan 1 in Bilthoven**

- 10:30 Zaal open en koffie voor vroege vogels
- 11:00 Voortgang van de werkgroepen, door Albert van der Horst
- 11:15 ciForth van Intel naar ARM, door Frans van der Markt
- 12:15 Workshop Egel met Willem Ouwerkerk en Leon Konings

13:00 Pauze

13:30 Vervolg van de workshop Egel

15:00 Sluiting.

**Tot ziens**

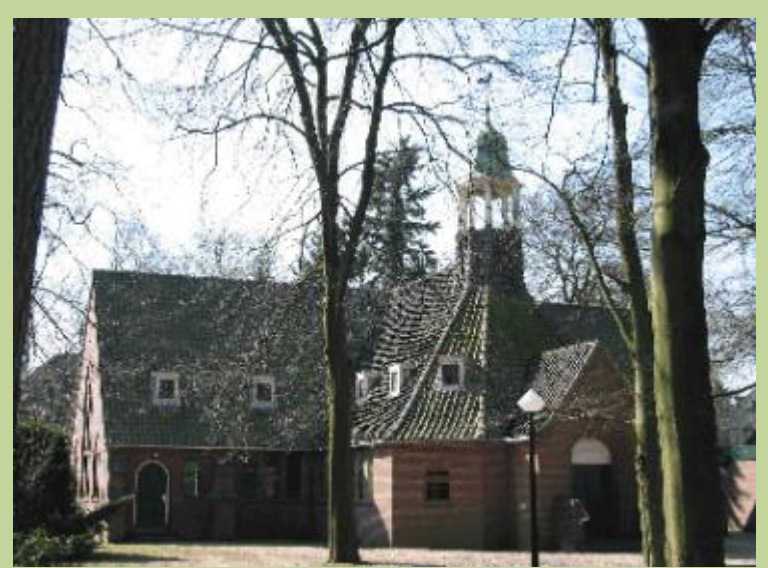

**Zuiderkapel Boslaan 1 Bilthoven**

## ciForth van Intel naar ARM

#### Frans van der Markt

Mijn project(je) om ciForth om te zetten van Intel X86 processors naar de ARM heeft heel wat uurtjes gekost. Het was erg leerzaam en resulteerde in de beta-versie die ik afgelopen augustus op onze website heb geplaatst.

Ik ga wat vertellen over de volgende onderwerpen:

- BeagleBoneBlack
- ARM en assembly
- Generic ciForth
- Gebruikte tools
- Versiebeheer met CVS en mijlpalen
- Demo ciarm.lina op BeagleBoneBlack en tablet
- Nog te doen

## Elektronische bezoekers - registratie

De HCC eist van alle groeperingen en regio's dat de bezoekers van een bijeenkomst vanaf december dit jaar elektronisch op de website worden geregistreerd. Op veel bijeenkomsten gebeurt dit al langer.

Inmiddels hebben we van de HCC ook een barcode-scanner ontvangen. Daarmee kunnen we de barcode van de lidmaatschapskaart lezen en opslaan in een tekstbestand.

### **Als je een bijeenkomst bezoekt neem dan dus altijd je HCC-lidmaatschapskaart mee.**

Van niet-leden wordt gevraagd hun naam en postcode/huisnr in te vullen op de bekende presentielijst.

Later worden deze gegevens door de secretaris overgebracht naar het HCC kadernet.

## Workshop Egel

### Willem Ouwerkerk en Leon Konings

- Vijf groepen krijgen een egelkit of launchpad met breadbordje (shield) en daarop gemonteerd een klein OLED display
- Daarop ook noForth met de benodigde bestanden voor aansturing van het display (hoofdstuk 60)
- Oefenen met aansluiten en eenvoudige noForth commando's
- Gebruik van het noForth woord 'shield'
- Het gebruik van verschillende karaktersets, ook grafisch
- Oefenen met een LED-bordje (hoofdstuk 1)

Om deze workshop goed te kunnen vragen we iedereen mee te nemen:

- een laptop met een terminal programma bv TeraTerm of GTKterm
- handig is ook een launchpad of egelkit met bijbehorende USB-kabel

#### De Egelpagina staat op: **[http://noforth.bitbucket.org/site/egel for launchpad.html](http://noforth.bitbucket.org/site/egel%20for%20launchpad.html)**

Willem en Leon zorgen voor:

- 5 Egel shields met OLED scherm, bedraad en wel
- Vijf launchpads met recente noForth en OLED software al voorgecompileerd
- Een berg jumper-draadjes en LED-bordjes

We proberen via mobiele telefoons te voorzien in internet-toegang.

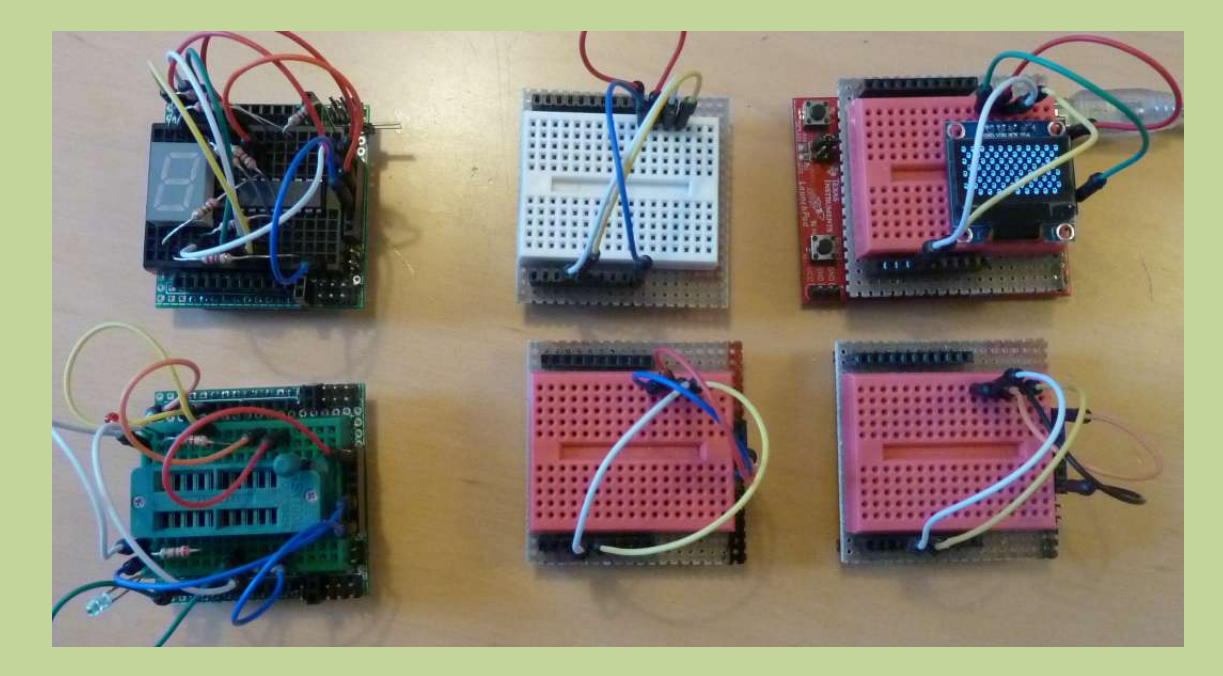

Diverse shields voor launchpad en egelkit Links ook een 7-segments display en ZIF-socket voor clonen

#### Beste wensen

*Sint en pieten zijn vertrokken, hier en daar nog peperbrokken.*

*Ook al is het koud en guur, nu alvast wenst het bestuur, iedereen heel fijne dagen, maar denk wel aan jullie magen.*

*Veel gezondheid en geluk, 't nieuwe jaar kan niet meer stuk.*

> *Nog heel even en we zien al 2017*

### **Ook iets te melden?**

Stuur uw ideeën, programma's of projecten naar de redactie, zodat anderen daar ook kennis van kunnen nemen. Bijdragen liefst per E-mail, Uiterlijk 1 week voor de bijeenkomst, naar [f.l.van.der.markt@kader.hcc.nl](mailto:f.l.van.der.markt@kader.hcc.nl)

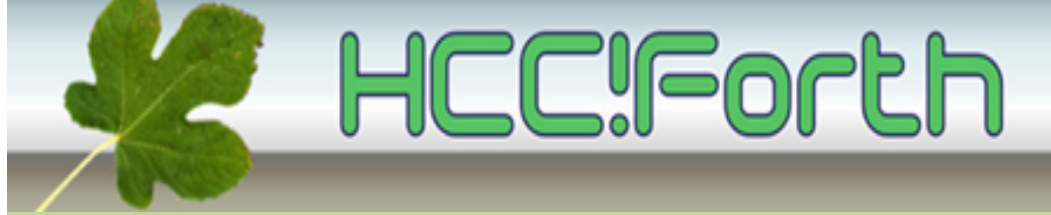

website van HCC!Forth: **[http://www.forth.hcc.nl](http://forth.hcc.nl/)**